### **Developing Simple NDN Applications**

### **NDN Tutorial – ACM ICN 2016**

September 26, 2016, Kyoto, Japan

Alex Afanasyev and Davide Pesavento

https://named-data.net/icn2016-tutorial

## **Demo Setup**

#### Will use Google Cloud VMs

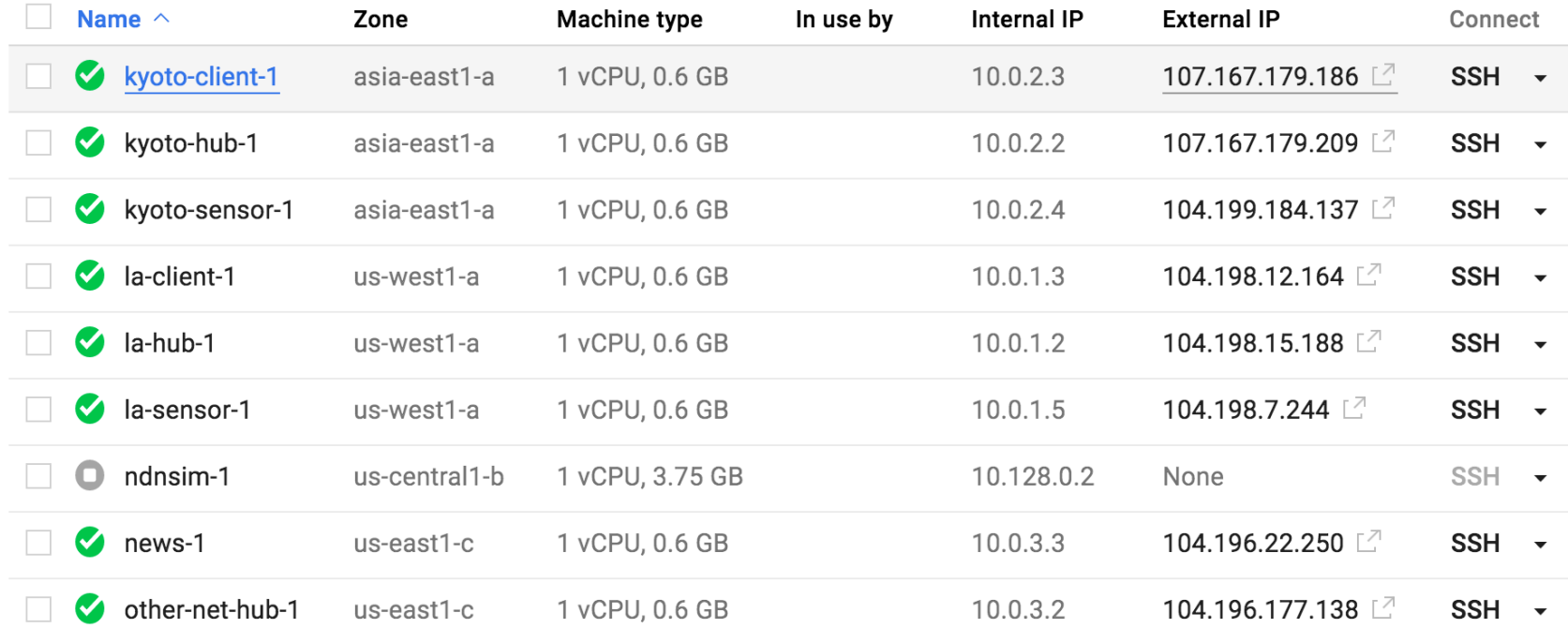

### **Demo Setup**

#### **/demo/news/page/<date>/<version>/<segment>**

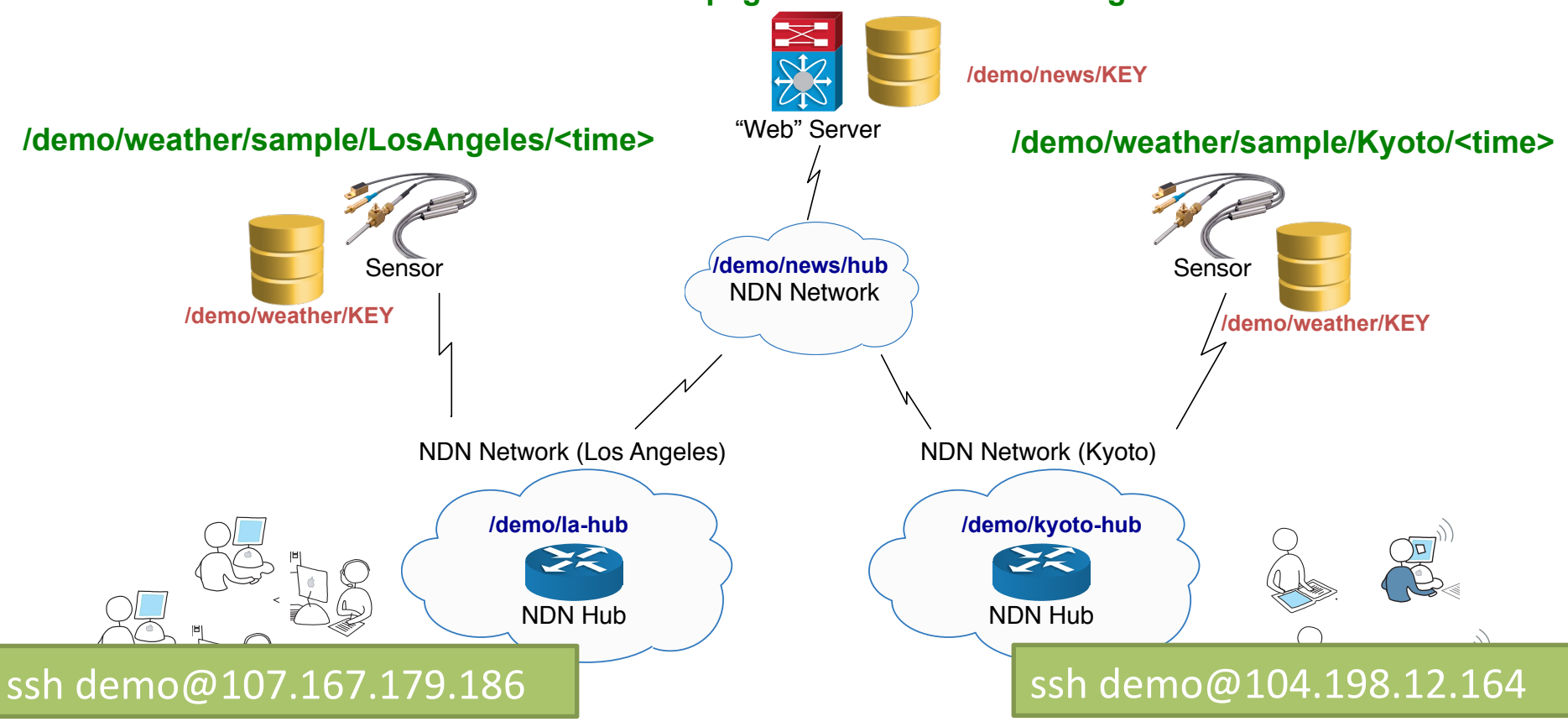

# **Coding Demo**

- Writing trivial news server based on skeleton app
- Showing code of trivial sensor app
- Demo news server and sensor using ndnpeek. Demonstration of
	- ndndump
	- wireshark with NDN dissector
	- ndn-dissect
- Writing a trivial NDN.js based app and demo it
	- var face = new Face({host: "107.167.179.209"});
	- var face = new Face({host: "104.198.12.164"});